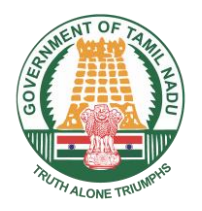

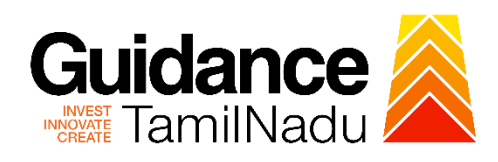

# **Application for reimbursement of expenses incurred for listing in SME Exchange from Commissionerate of Commerce and Industries**

Procedure, List of Supporting Documents and Fees

### **Table of Contents**

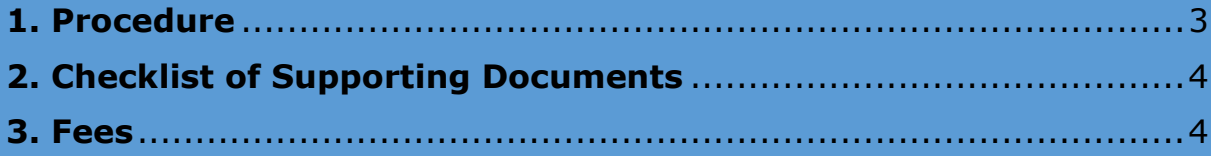

### **1. Procedure**

<span id="page-2-0"></span>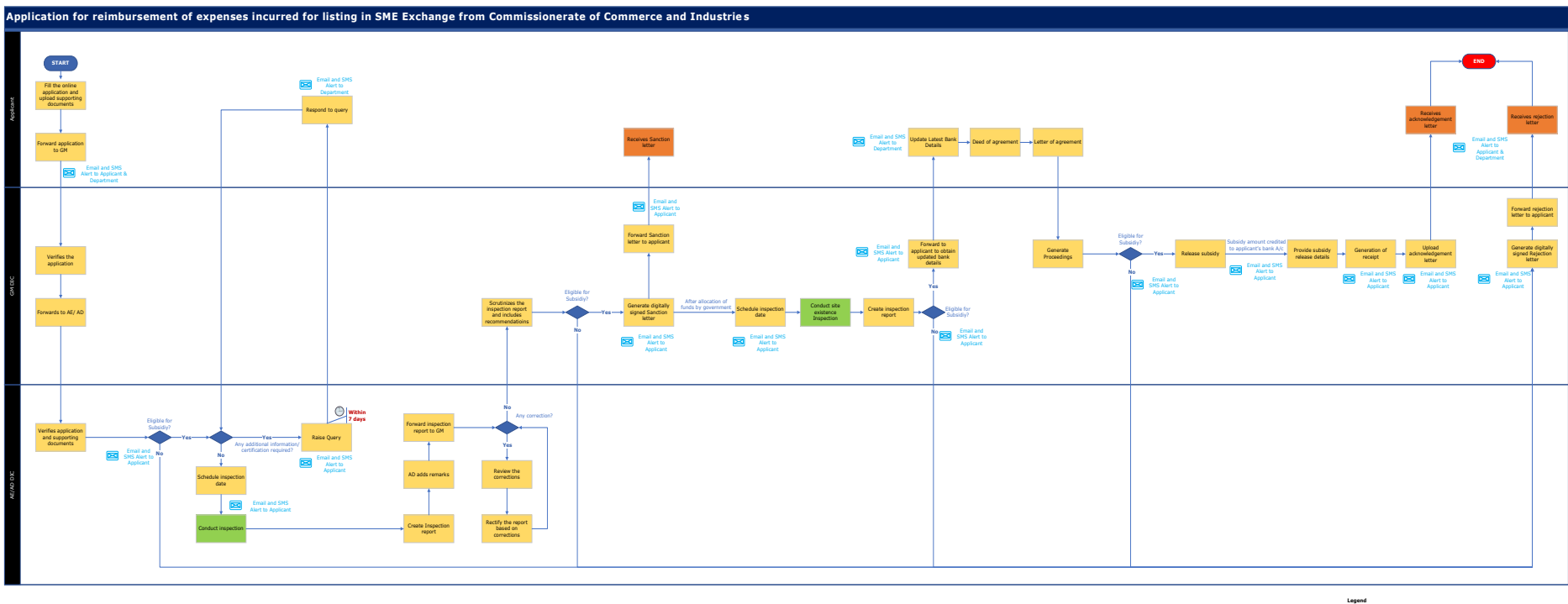

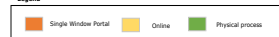

## <span id="page-3-0"></span>**2. Checklist of Supporting Documents**

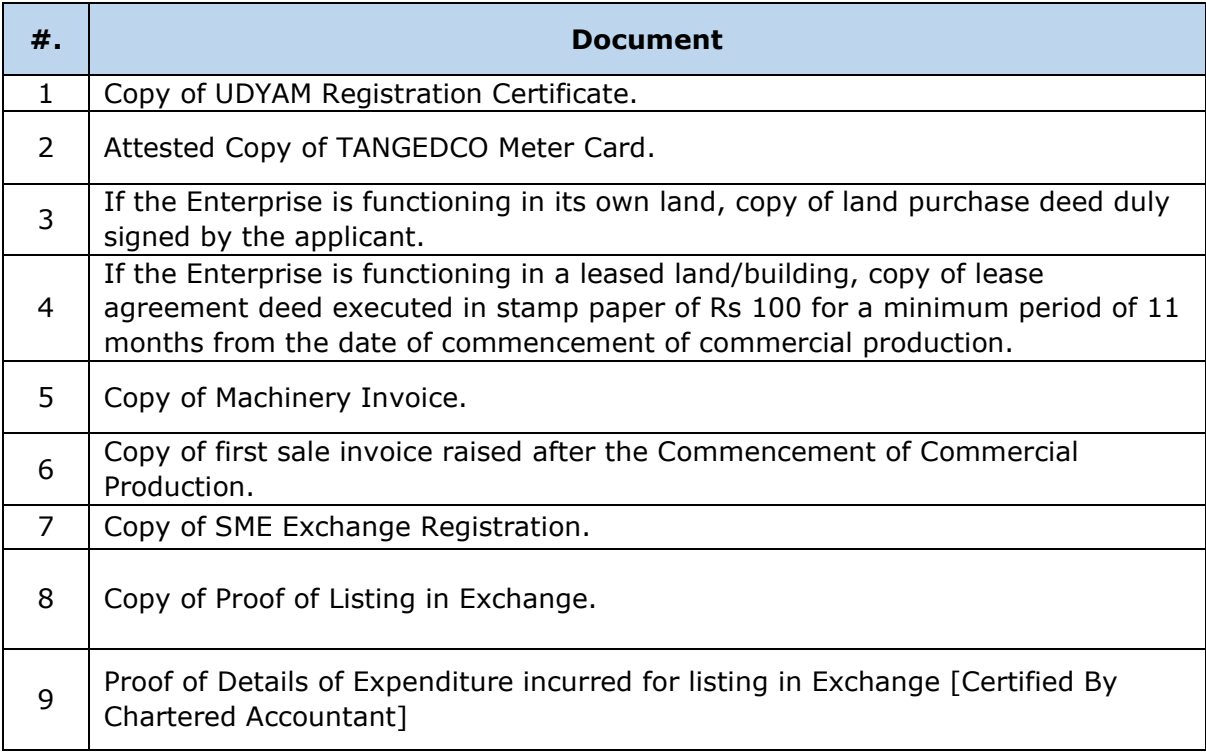

#### <span id="page-3-1"></span>**3. Fees**

Not Applicable for this service

**<This space has been intentionally left blank>**